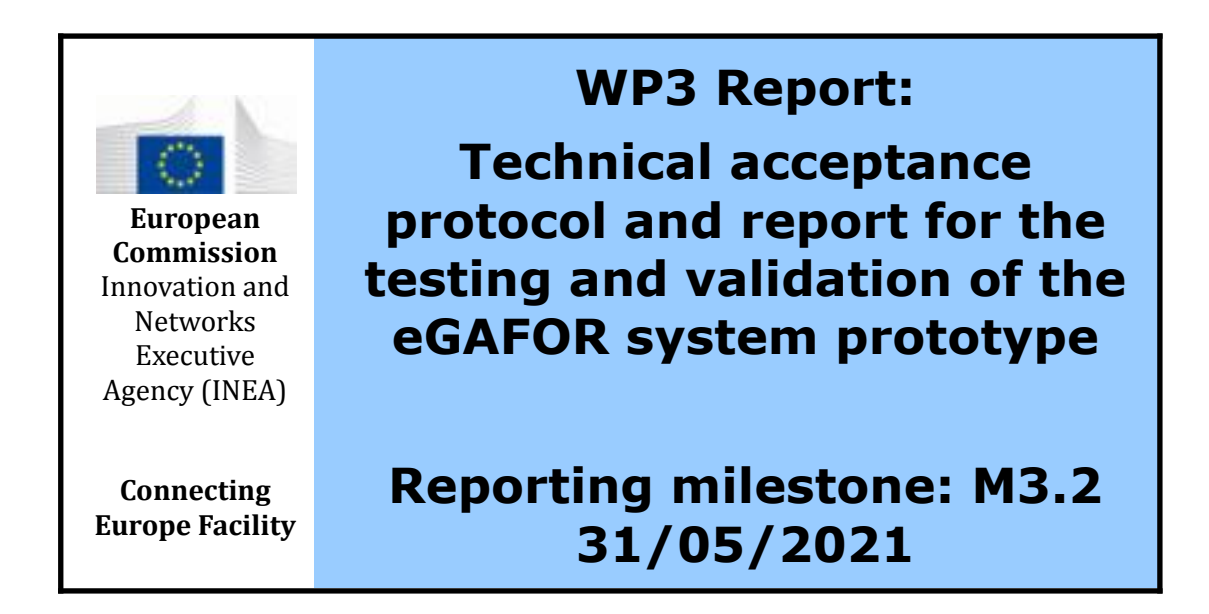

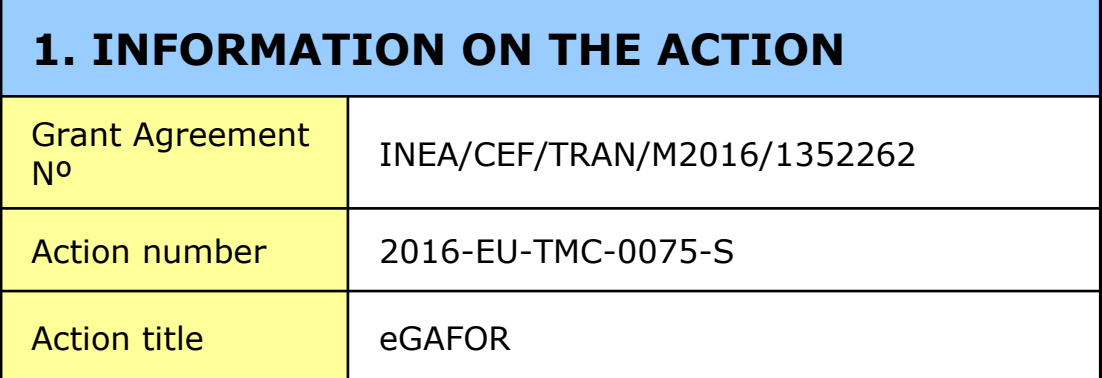

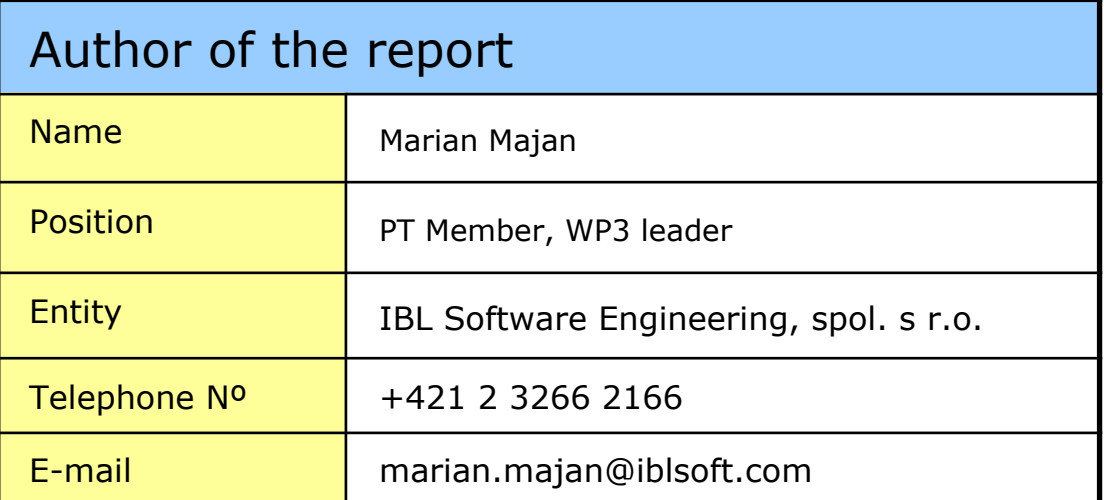

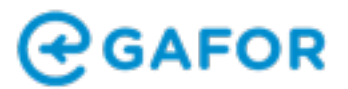

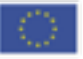

## **2. INFORMATION ON THE PROGRESS OF THE ACTION**

### **Overview of progress in the reporting period**

*The overview should include a description of the actual progress in the reporting period, referring to the main issues, milestones and events that affected progress.*

#### *Work package 3 - WP3 Definition of the scope of the eGAFOR*

*(As defined in the Grant Agreement, Annex I, paragraph I.4.2)*

The aim of this Activity is the development of a system for the eGAFOR in agreement with the MET experts of the other project partners. The system will be built by the IBL. This Work Package is strongly interdependent with WP 2, because the eGAFOR prototype depends on the outputs provided by WP2 – eGAFOR list of requirements and the eGAFOR story.

## **Deliverables:**

D3.1 Technical acceptance protocol and report on eGAFOR prototype

D3.2 Technical acceptance protocol and report for the testing and validation of the eGAFOR system prototype

### **Meetings:**

F2F meeting, Bratislava, 20/08/2019 F2F meeting, Bratislava, 22/10/2019 F2F meeting, Bratislava, 09/01/2020 Joint WP4 F2F training, Bratislava, 26/02/2020 F2F meeting, Bratislava, 27/02/2020 Online review meeting, 19/11/2020 Online review meeting, 10/12/2020 Online final meeting, 17/05/2021

## **Milestones:**

M3.1 eGAFOR prototype system production

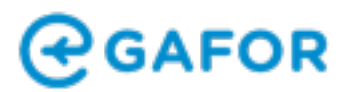

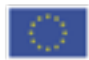

M3.2 Testing and validation of the prototype

#### **Date of reaching milestone:**

M3.1 27/02/2020 M3.2 17/05/2021

#### **Short overview of the progress:**

During the years 2019, 2020 and beginning of the year 2021 IBL was implementing the prototype of eGAFOR solution based on the WP2 reports and technical specifications.

Before the M3.1 milestone, development progress was presented during the F2F meetings at IBL premises in Bratislava:

At the first WP3 review meeting IBL presented layout and basic concepts of the prototype of eGAFOR Editor and collected comments, suggestions from the partners. Requirements were modified and few new ones were added.

During the second WP3 review meeting IBL presented the interface of the eGAFOR Editor prototype with the main functions. Very fruitful discussion during the meeting resulted in an update of the technical requirements.

During the third WP3 review meeting IBL presented very advanced polygon drawing, editing and basic collaboration features. During the meeting participants tested the prototype on the environment provided by IBL. As a result of the meeting additional requirements were created and updated.

At the final WP3 review meeting the eGAFOR Editor prototype was tested against functional requirements by all partners participating in the meeting and the acceptance protocol was prepared and approved. The protocol was prepared with noting that the development of the prototype will continue during the rest of the year 2020. After the fruitful discussions, few requirements were modified and updated.

During the joint WP3/WP4 training IBL and WP4 leader trained forecasters from MET partner organisation how to use the eGAFOR Editor prototype, how to create, update and issue forecasts and how to collaboratively forecast.

During the rest of the WP3 period, implementation was focused on the connection of the eGAFOR Editor prototype with the final backend service, improvements of the backend / middleware. Unfinished must / should requirements were implemented and multiple improvements based on the user feedback were implemented too. eGAFOR Viewer prototype was fully redesigned and implemented according to the functional requirements. eGAFOR Administration part was implemented as well.

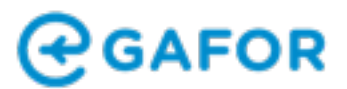

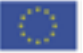

After the M3.1 milestone, due to the COVID-19 pandemic, only the online meetings were organised to review prototype development progress. Useful feedback was obtained from the partners during the meetings and functionality was modified accordingly.

IBL prepared testing environment for partners at the beginning of the year 2021 and regularly provided new updates there. Functionality was discussed regularly via ad-hoc phone calls and discussion over the IBL Slack channels.

Partners started with regular testing issuance of forecasts after 1 March 2021, including the Joint level workshop, where the pre-operational use of prototype has been tested and validated. All the reported issues were implemented by IBL.

Final testing of the prototype was held on 14 May 2021. During the final meeting on 17 May 2021, all partners participating in the meeting reviewed the requirements and the acceptance protocol was prepared.

## **Report on eGAFOR prototype**

During the project implementation, it was found that original requirements were not sufficient to provide the best possible product for end users (general aviation pilots) on one hand, and to enable forecasters to enter huge amounts of data into the system in a limited time on the other hand. Therefore, a completely new system of entering meteorological data via polygons and translating that meteorological forecast into impact forecast for end users was invented. This new solution required additional development in Action 3.

The eGAFOR Editor Prototype and eGAFOR Viewer Prototype are Web Applications developed within the TypeScript, Angular and Leaflet technologies. The middleware is running on the node.js technology and the back-end services are implemented in the IBL Visual Weather product.

Drawing and editing of polygons complied to requirements, collaboration was fully functional, the prototype allowed simultaneous drawing and collaborative editing of phenomena polygons. eGAFOR Editor implementation included real-time showing of impact on eGAFOR routes while drawing phenomena polygons.

User credentials and login mechanism implementation was fully implemented, with enabled national level managers and user individual forecaster accounts in the Editor. In the eGAFOR Viewer authentication was implemented using the Google Authentication SSO.

Chat features were implemented, partners were allowed to send direct messages and global chat for all partners was available.

eGAFOR Viewer was fully implemented, including 30-days archive of previous forecasts.

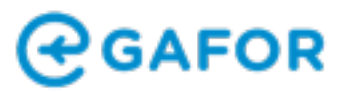

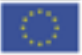

The GeoJSON export functionality was implemented.

The backend service for the eGAFOR Editor -- IBL Visual Weather features were extended to allow proper manipulation of all the objects (features, routes) needed for the eGAFOR Editor and to provide all the required services.

Administration portal was implemented as a part of the eGAFOR Editor portal, allowing creation, modification and removal of users (based on privileges) and defining national forecast exceptions.

Offline documentation was prepared, available via IBL Confluence portal or as a PDF export. Online documentation will be available during the operational phase.

## **Technical acceptance protocol**

The protocol is attached as the Appendix 1 of this report.

## **Conclusion**

All the partners actively participated in all activities and tasks scheduled in the Project. Implementation of the eGAFOR prototype progressed very well and discussion during the F2F meetings resulted in very useful extensions / updates of technical requirements collected in the WP2. Due to the complexity of the requirements and addition of the completely new system of entering meteorological data via polygons the development period was extended and continued after the M3.1 milestone.

eGAFOR Editor Prototype and eGAFOR Viewer Prototype successfully demonstrate all the must eGAFOR requirements defined by project and all other requirements needed for operational issuance of eGAFOR forecasts and usage of the eGAFOR product by GA pilots. The activity objectives were fulfilled and realisation of the eGAFOR Prototype implementation was demonstrated.

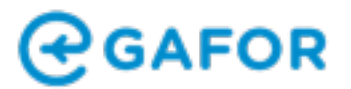

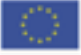

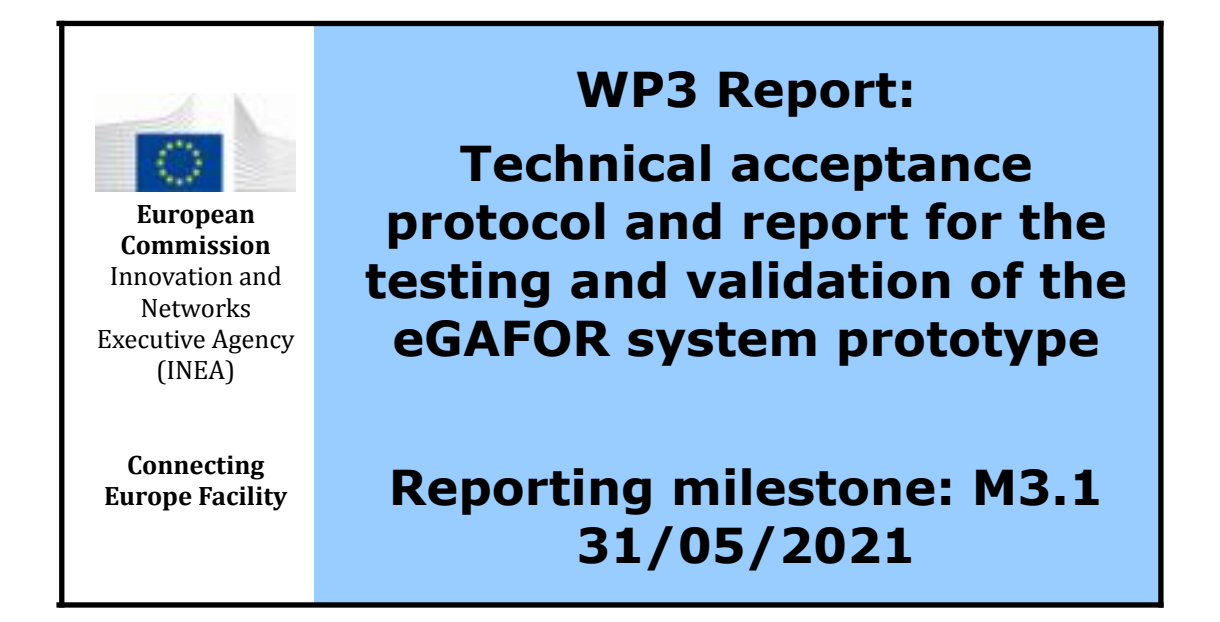

## **Appendix 1: Technical Acceptance Protocol**

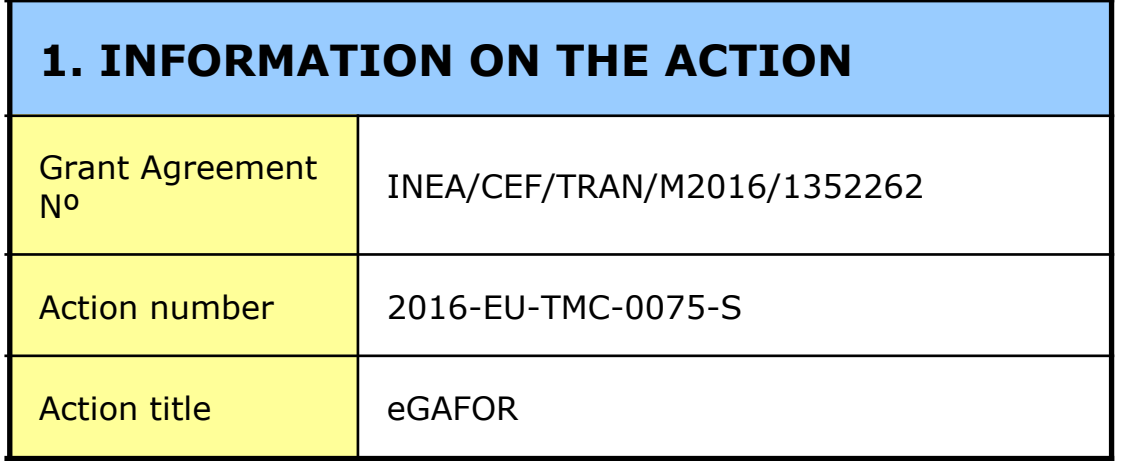

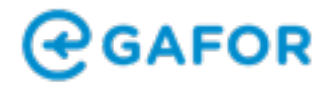

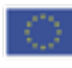

## **1 Content**

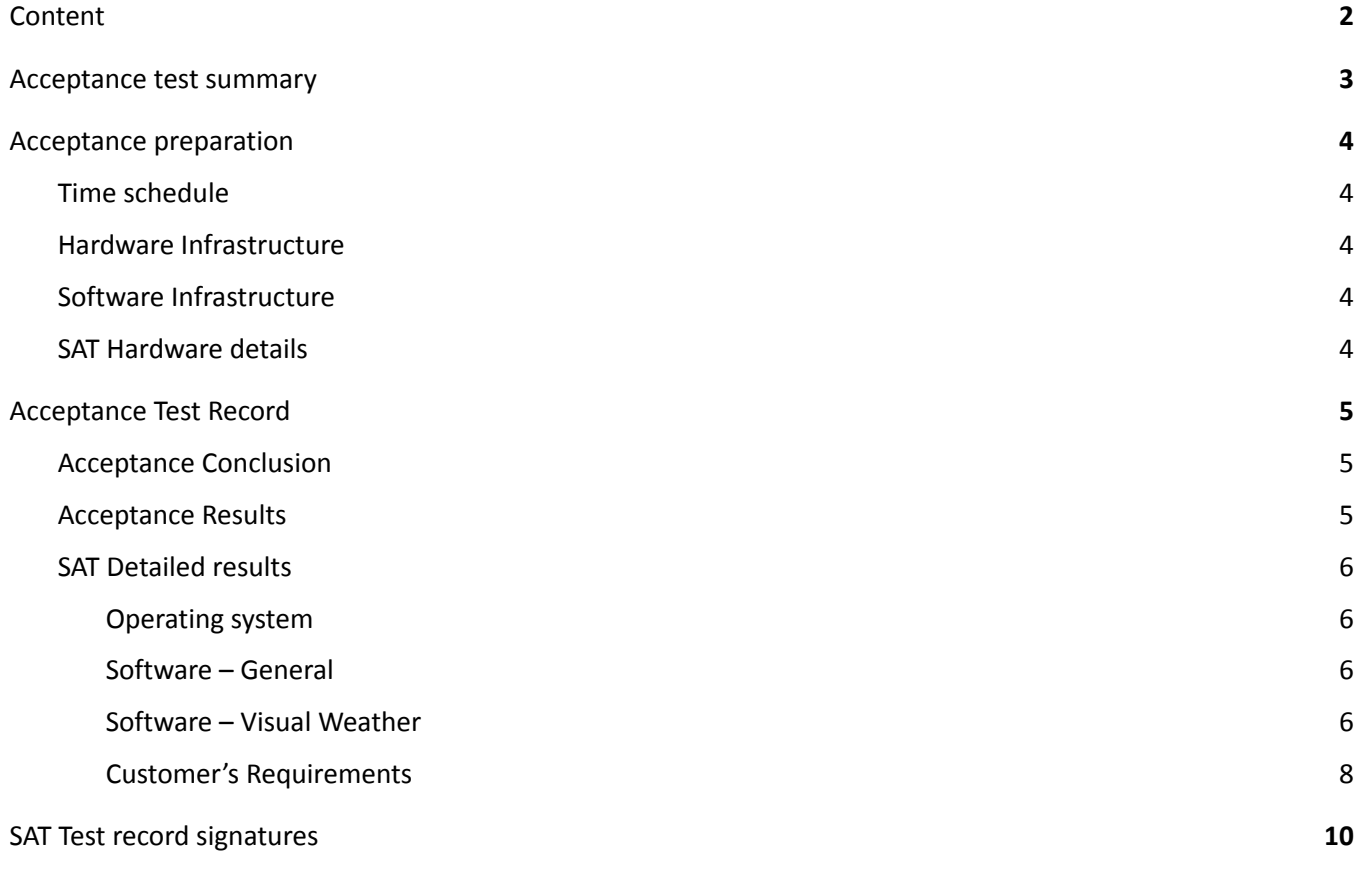

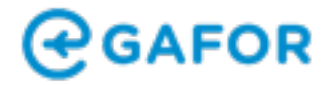

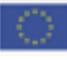

# **2 Acceptance preparation**

#### 2.1 Time schedule

Acceptance testing will be held by all partners on 14 May 2020.

#### 2.2 Hardware Infrastructure

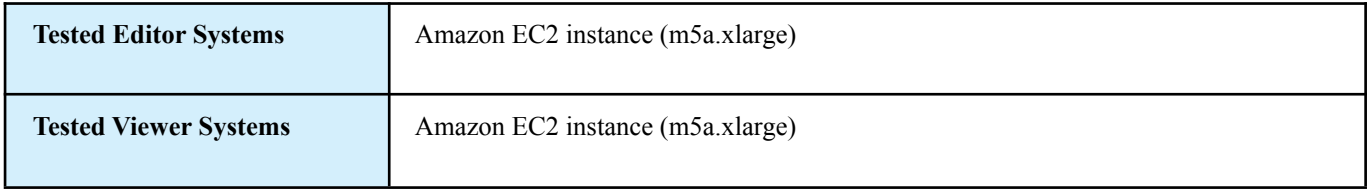

## 2.3 Software Infrastructure

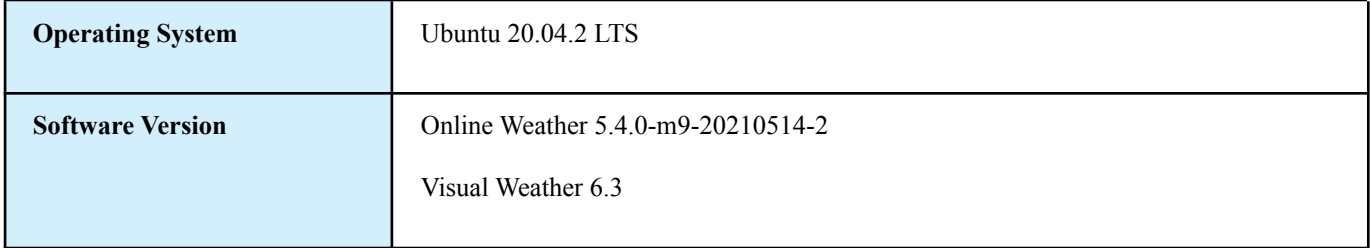

### 2.4 SAT Hardware details

Virtual server hosted on Amazon EC2:

- 4 vCPUs 2.6 GHz
- 16 GB RAM
- 50 GB ESB SSD

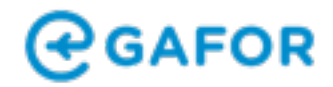

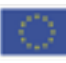

# **3 Technical Requirements**

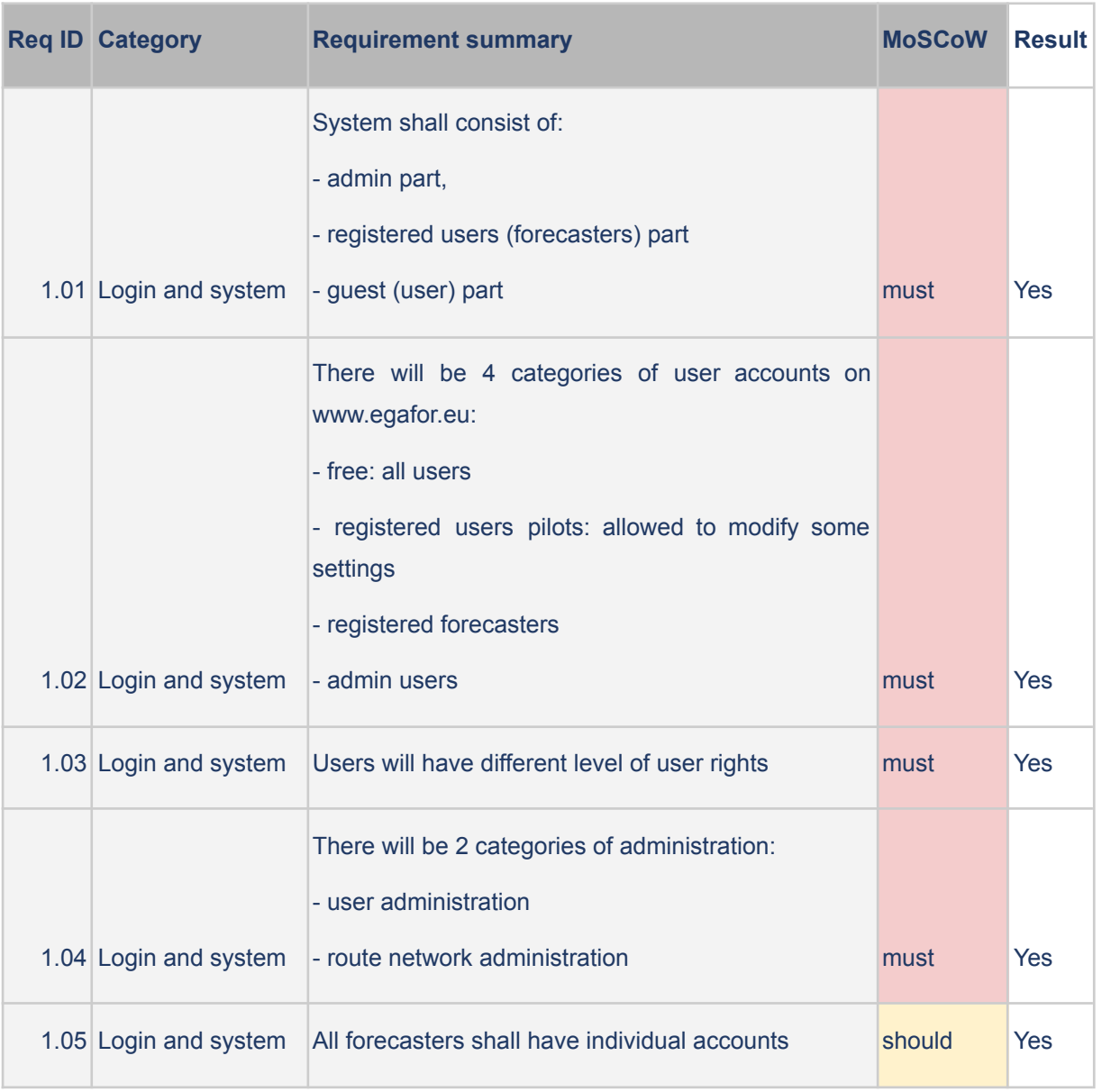

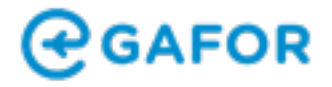

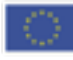

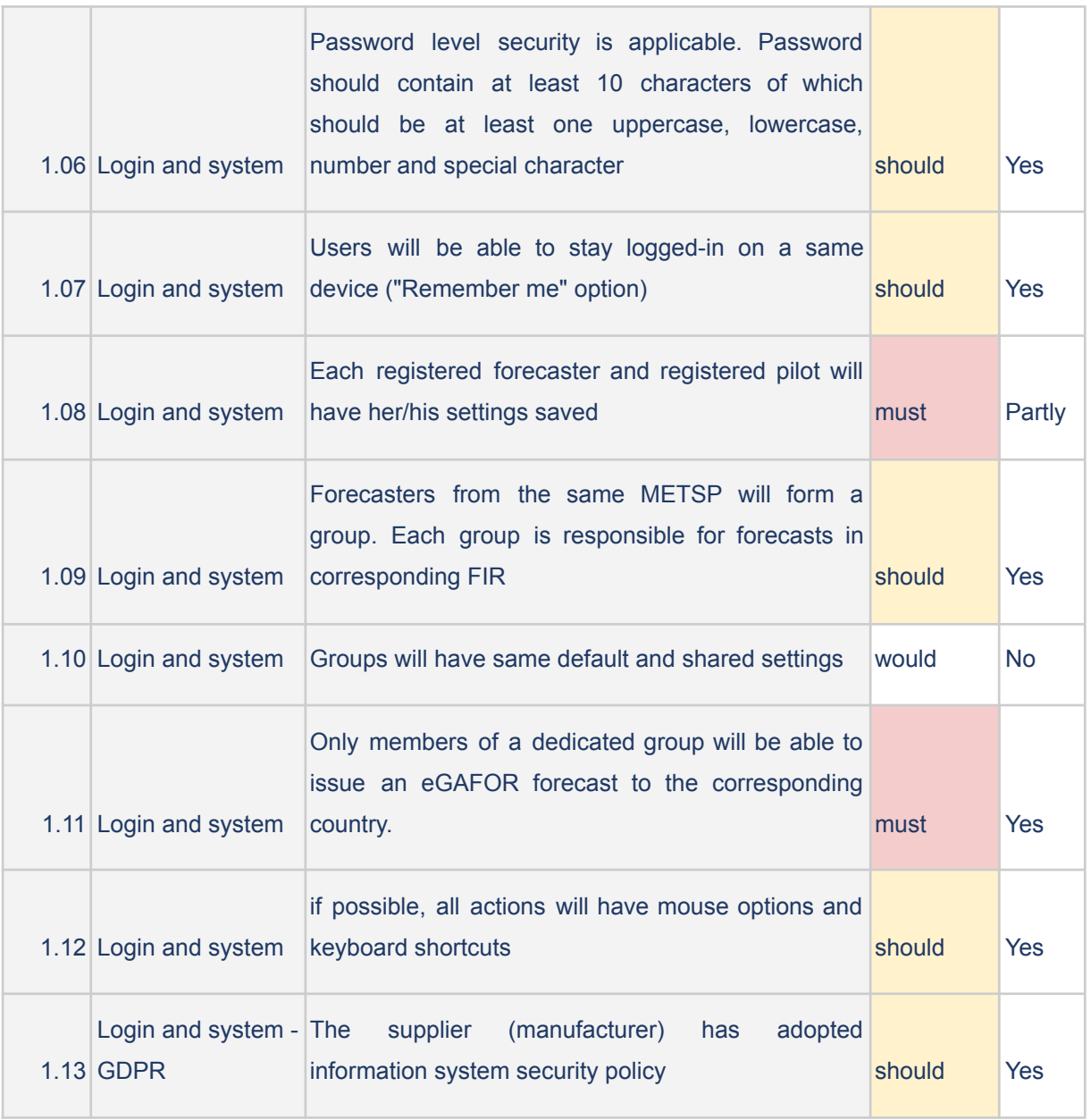

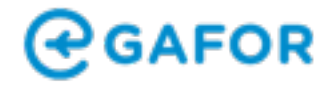

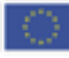

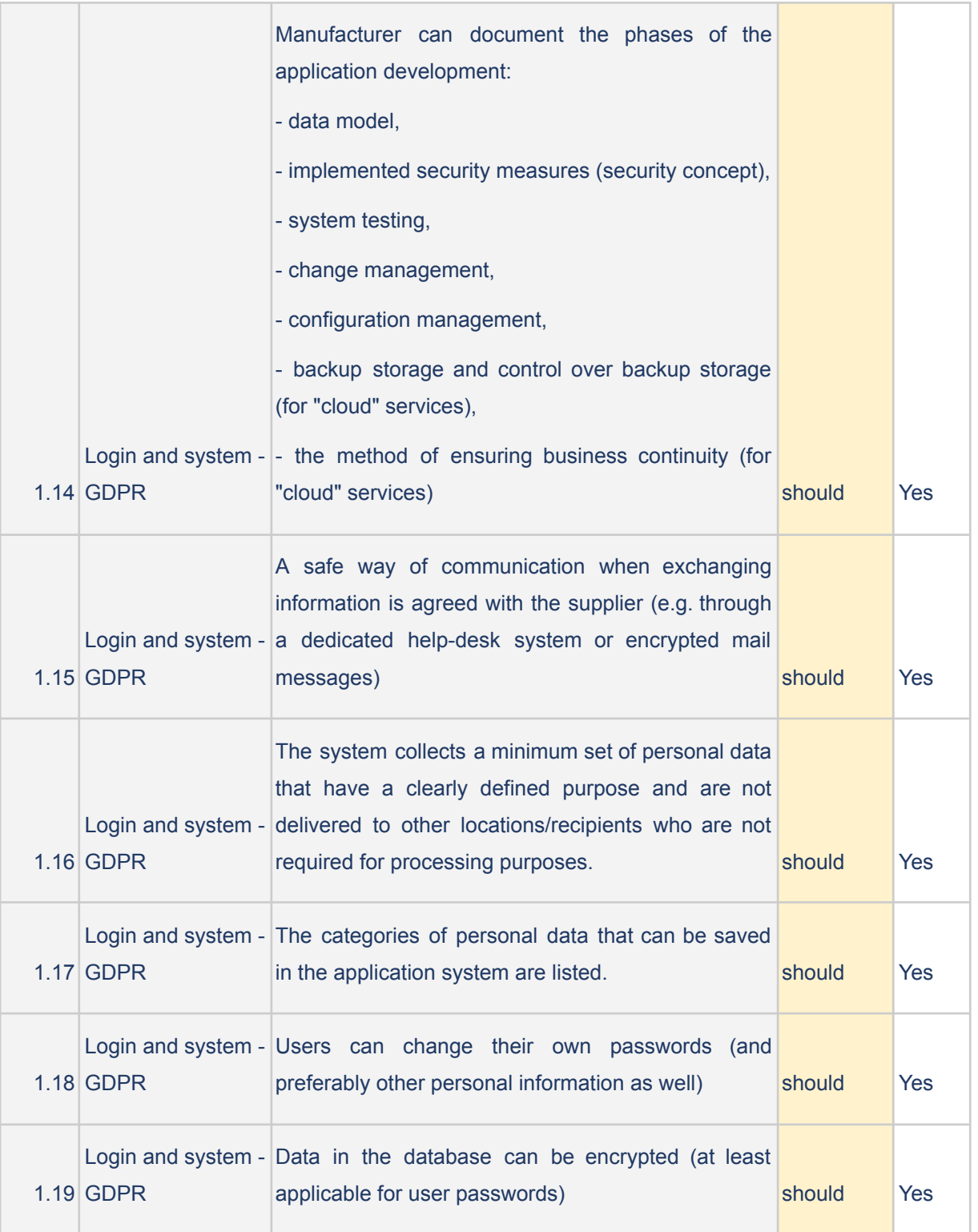

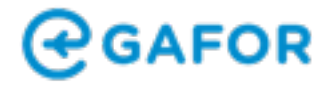

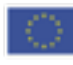

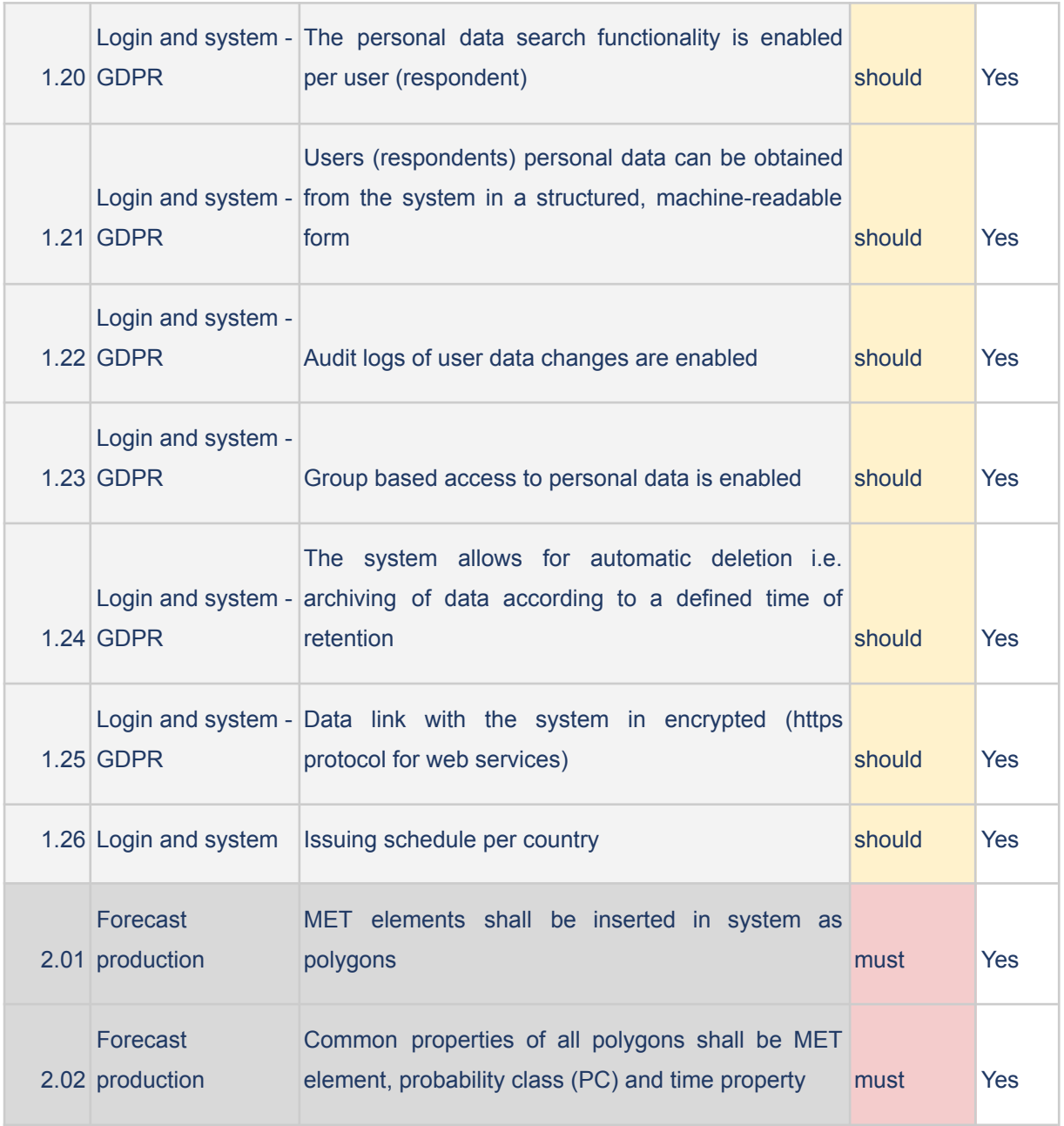

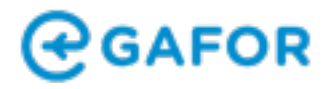

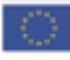

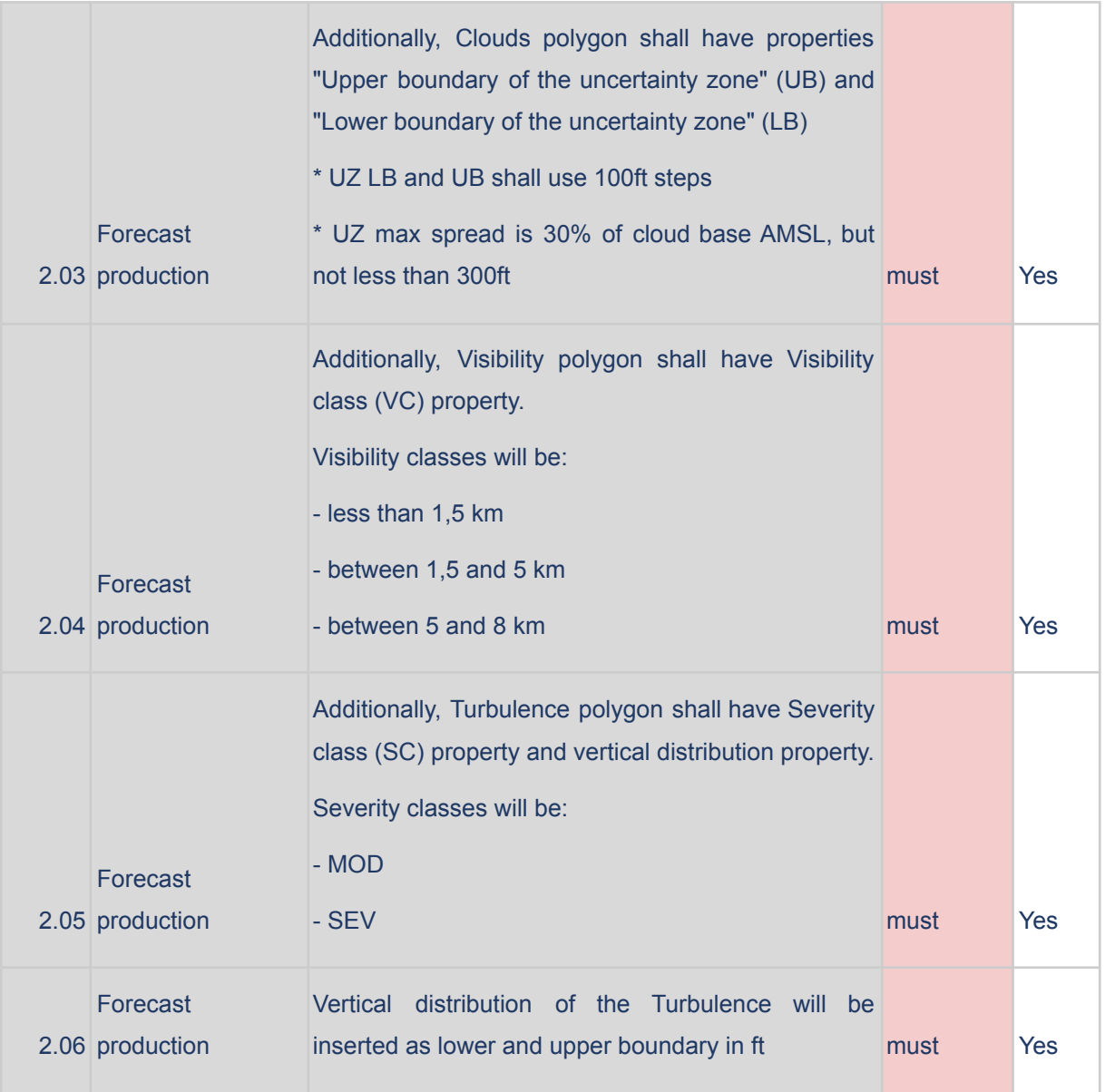

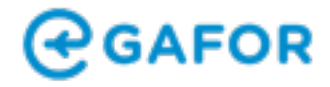

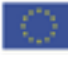

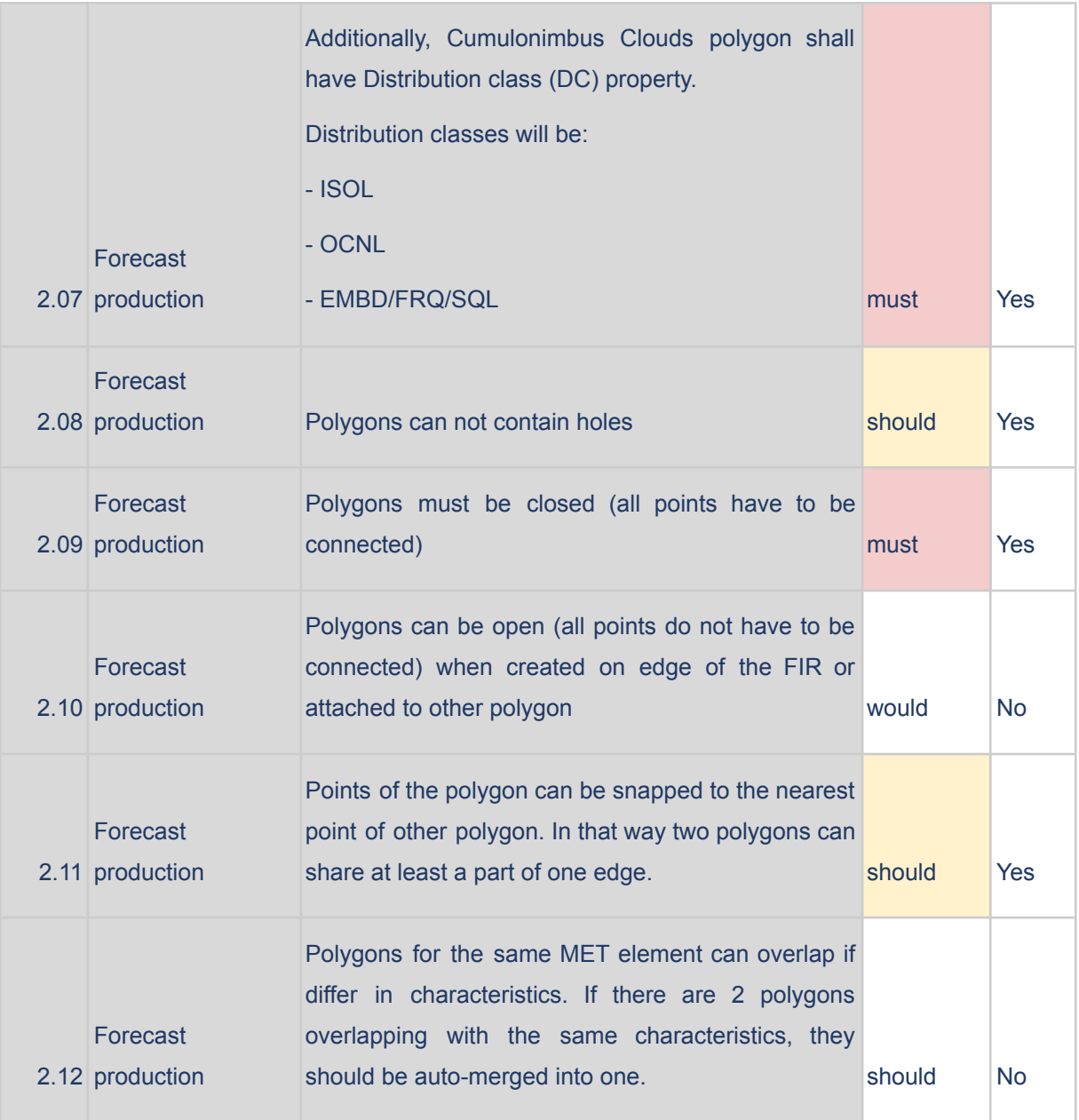

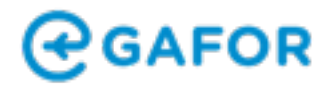

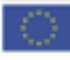

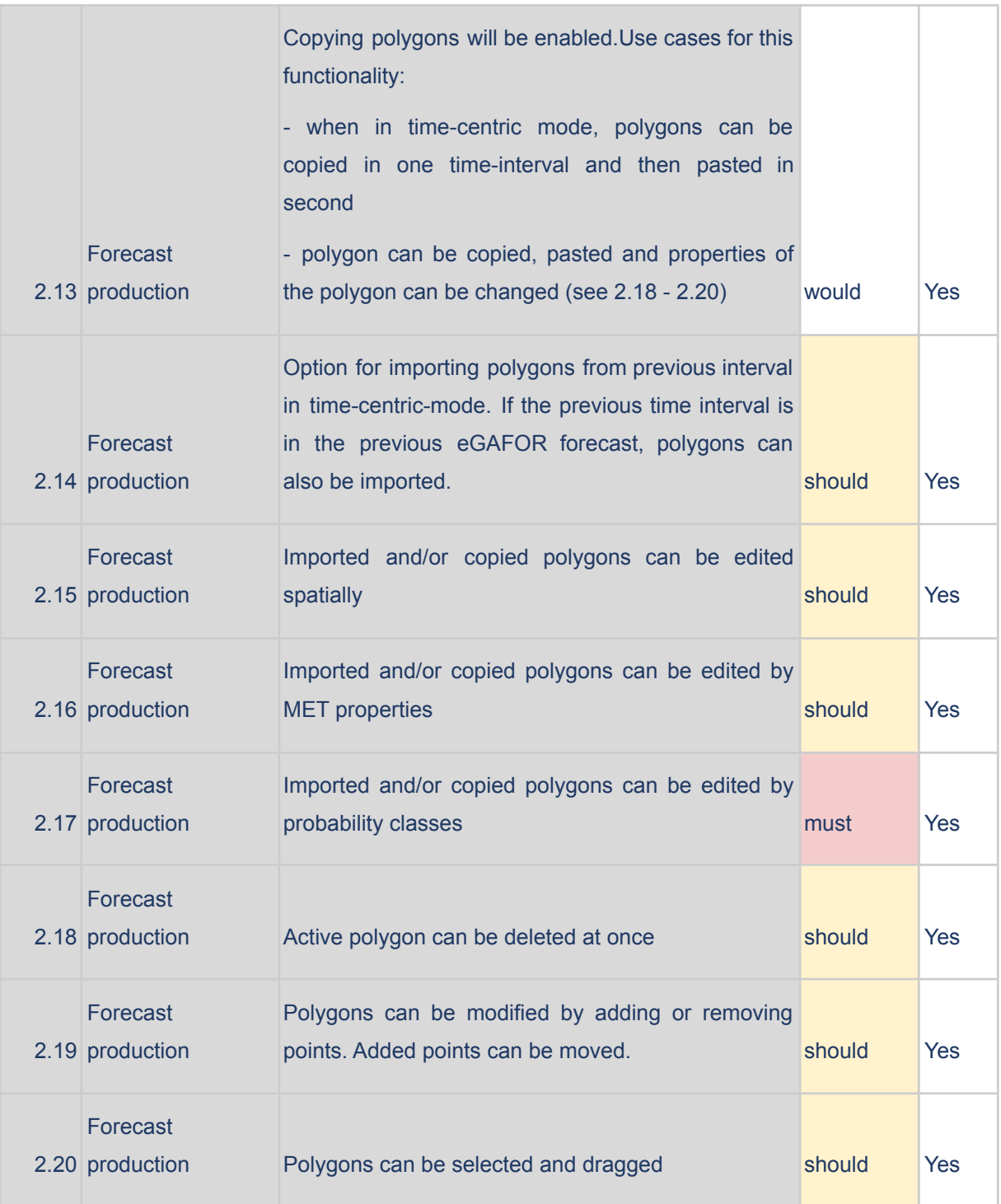

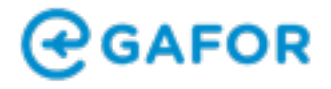

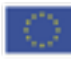

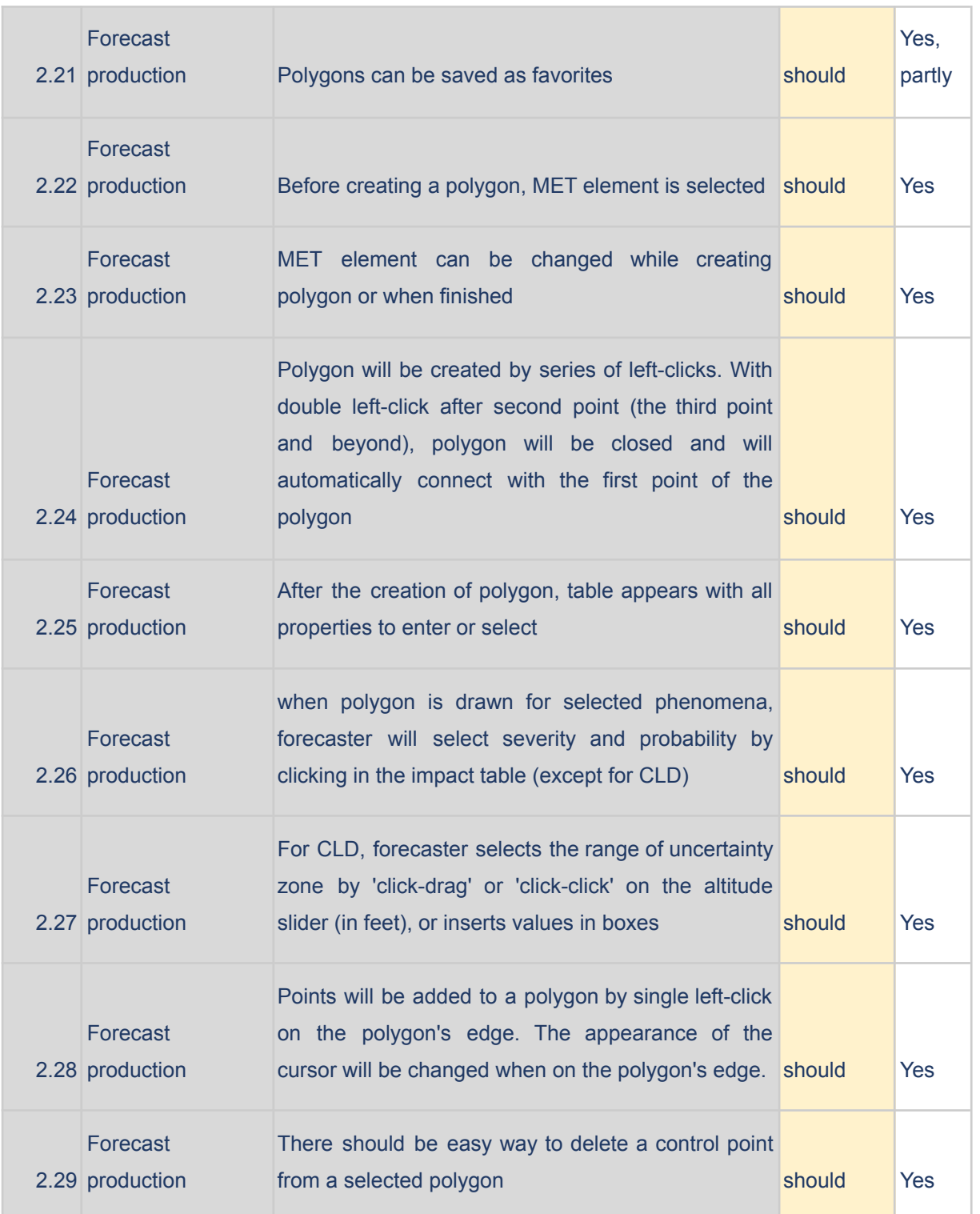

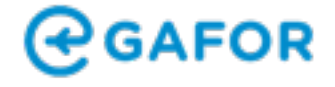

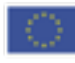

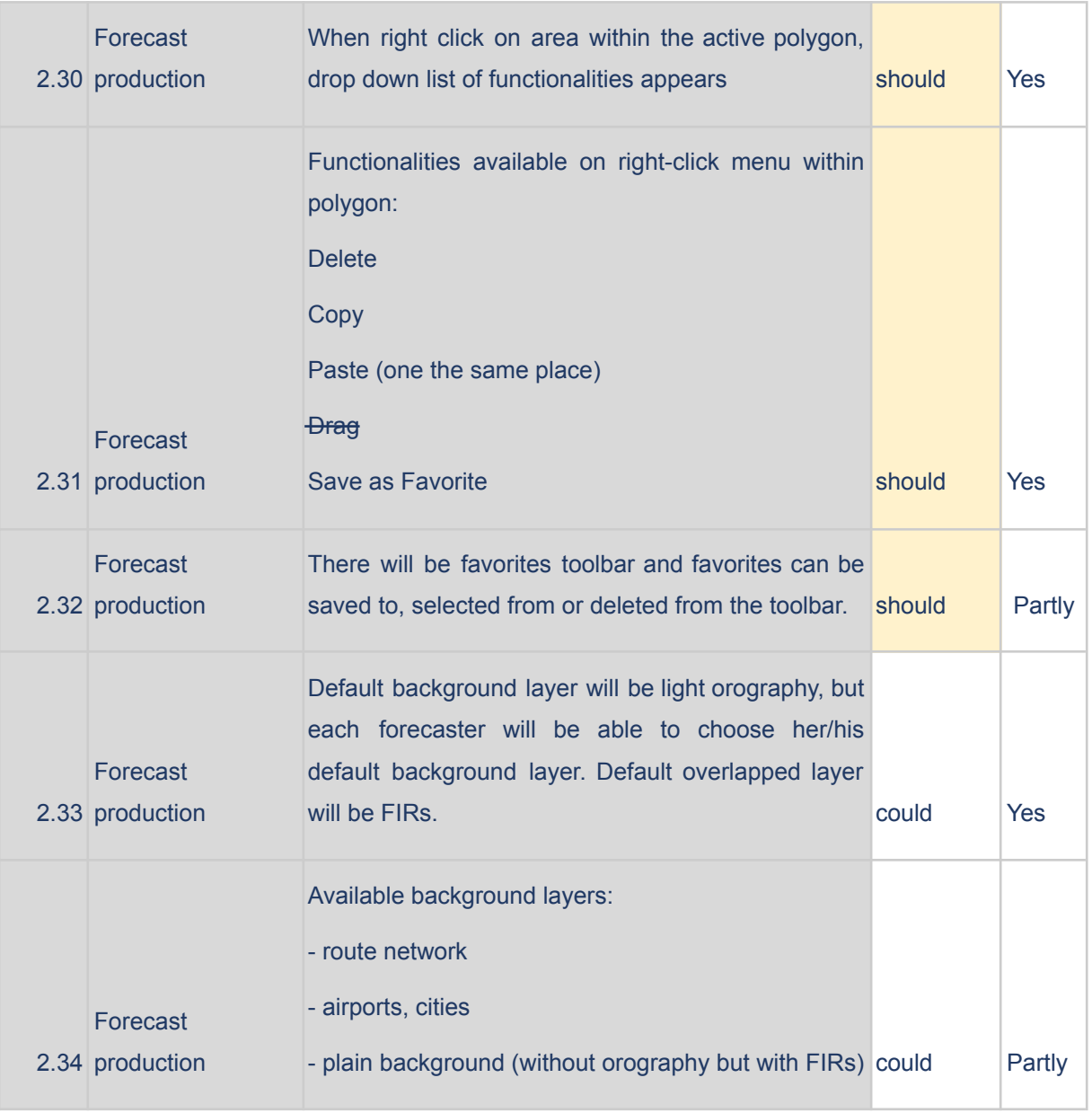

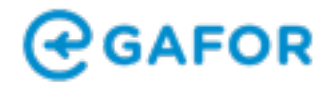

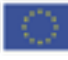

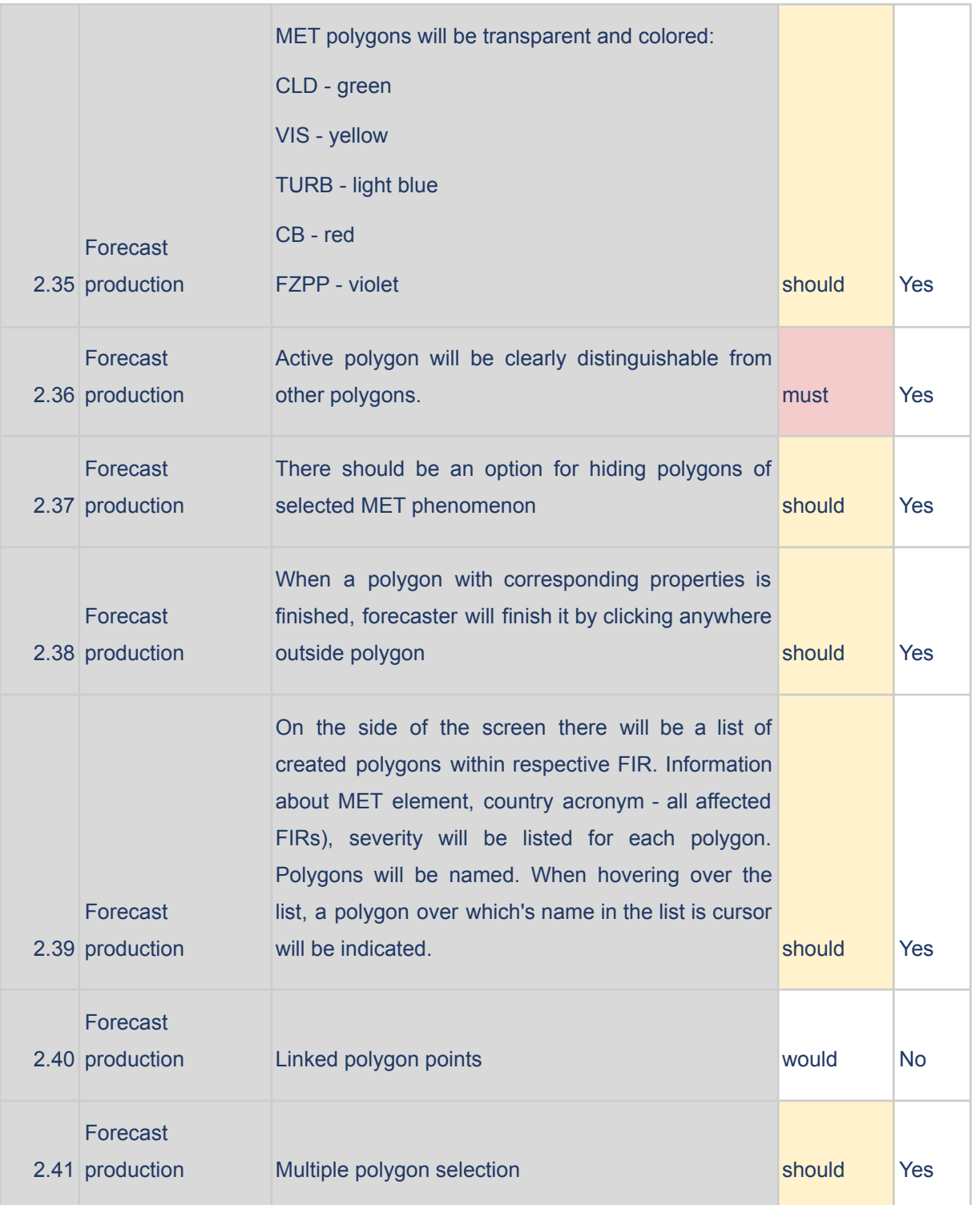

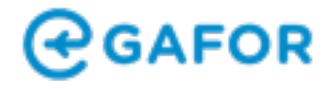

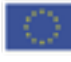

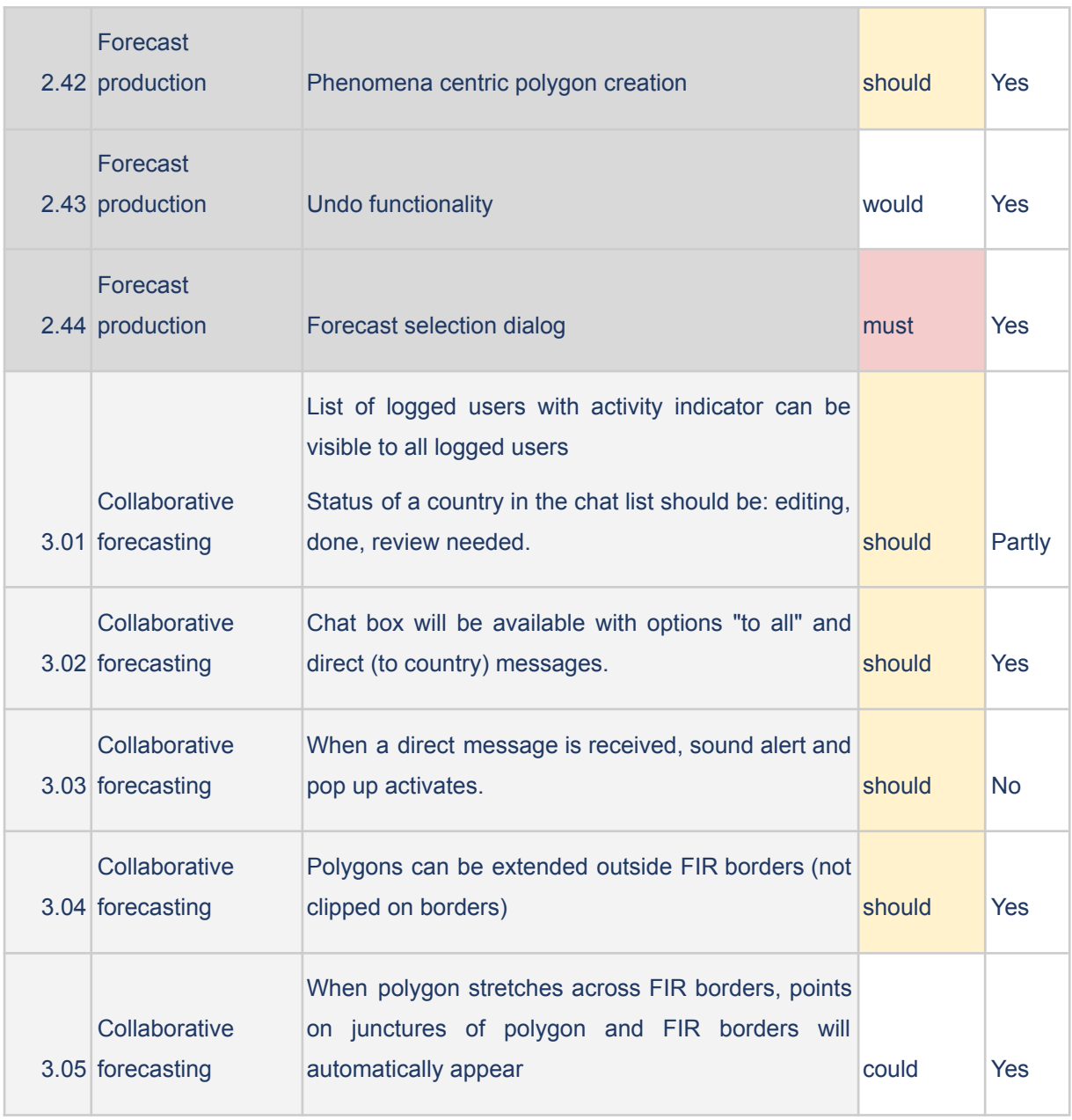

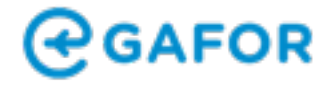

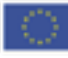

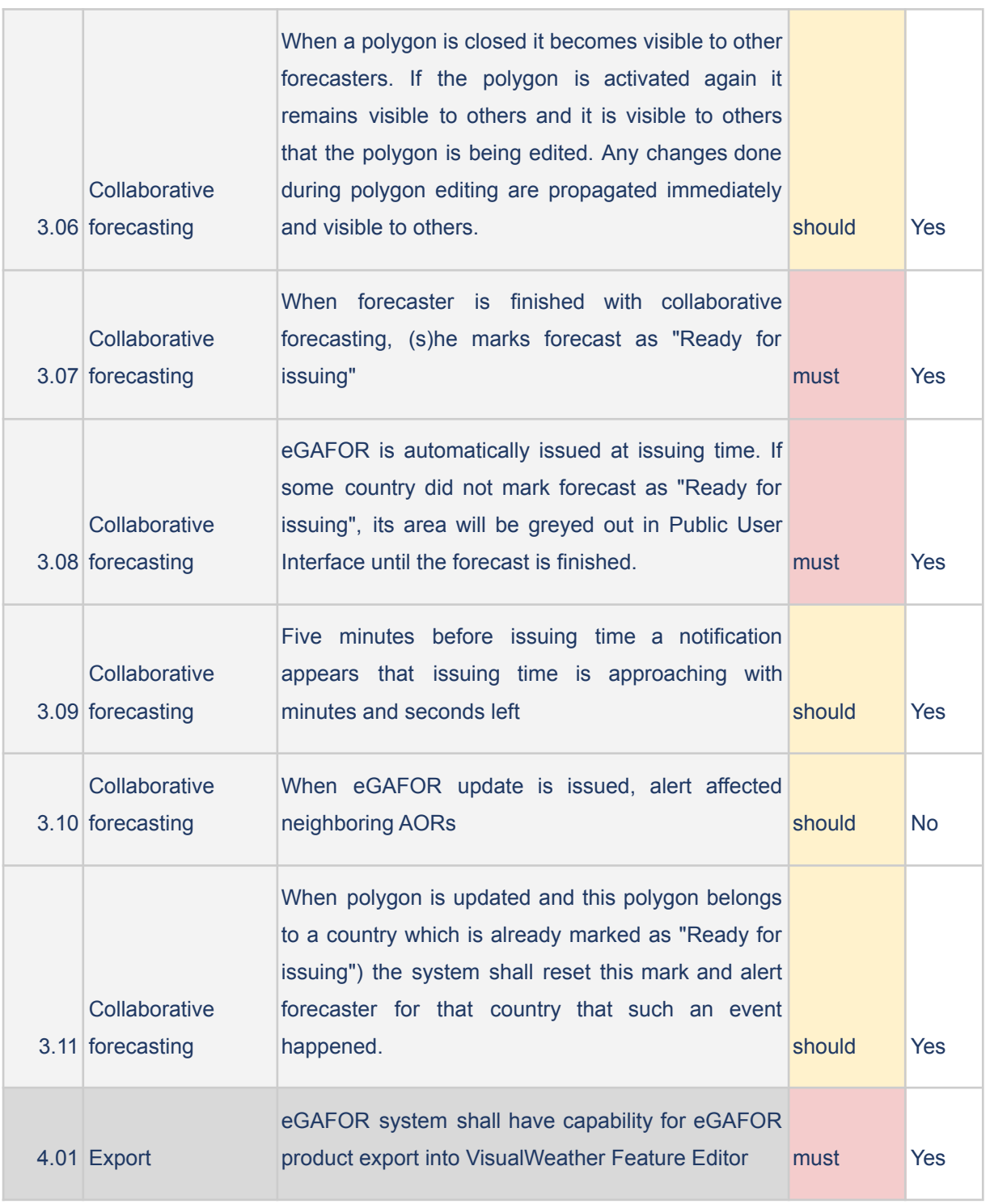

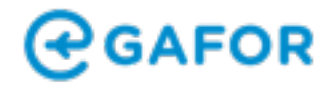

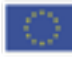

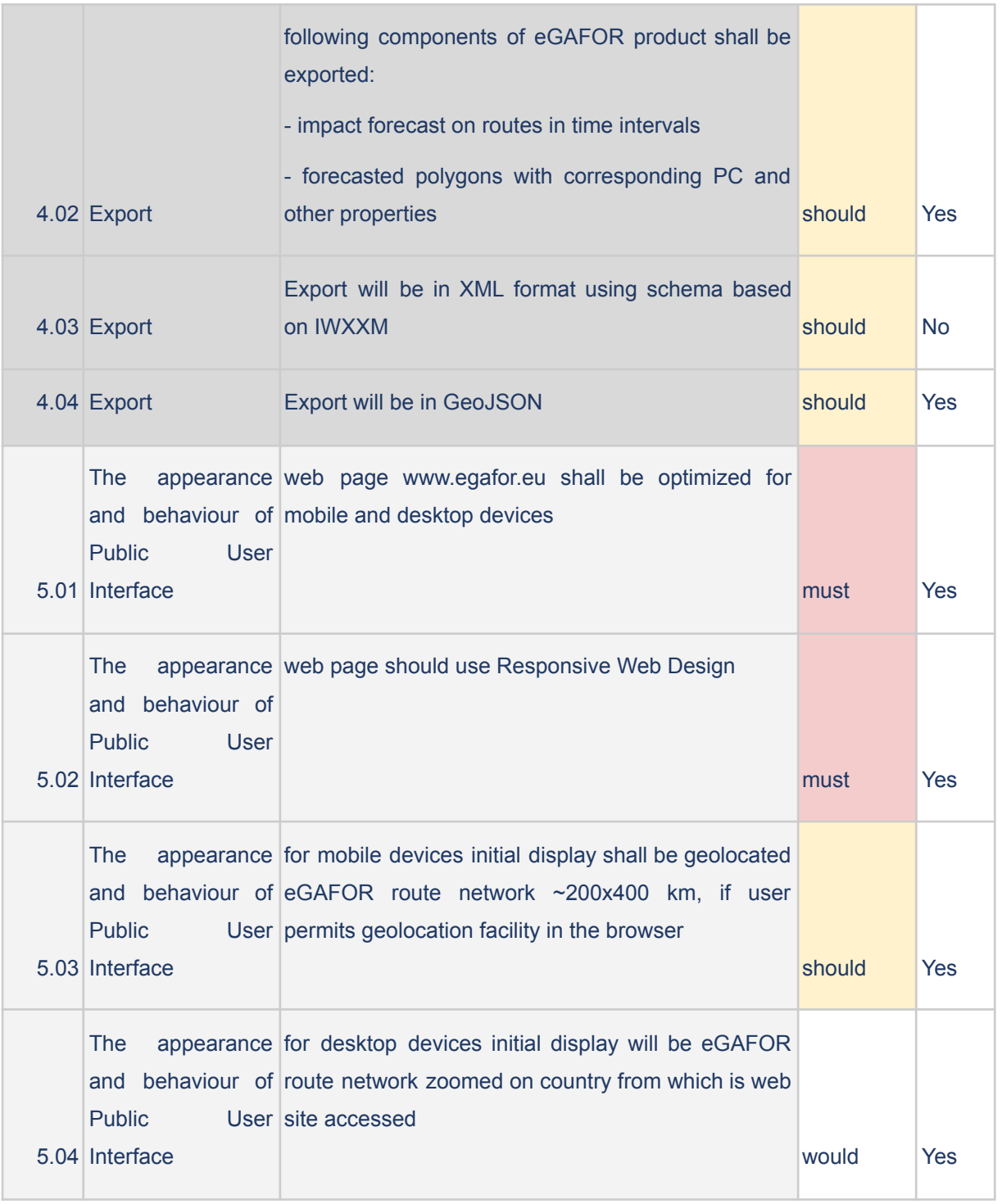

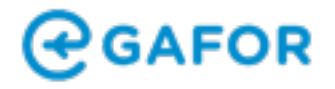

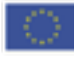

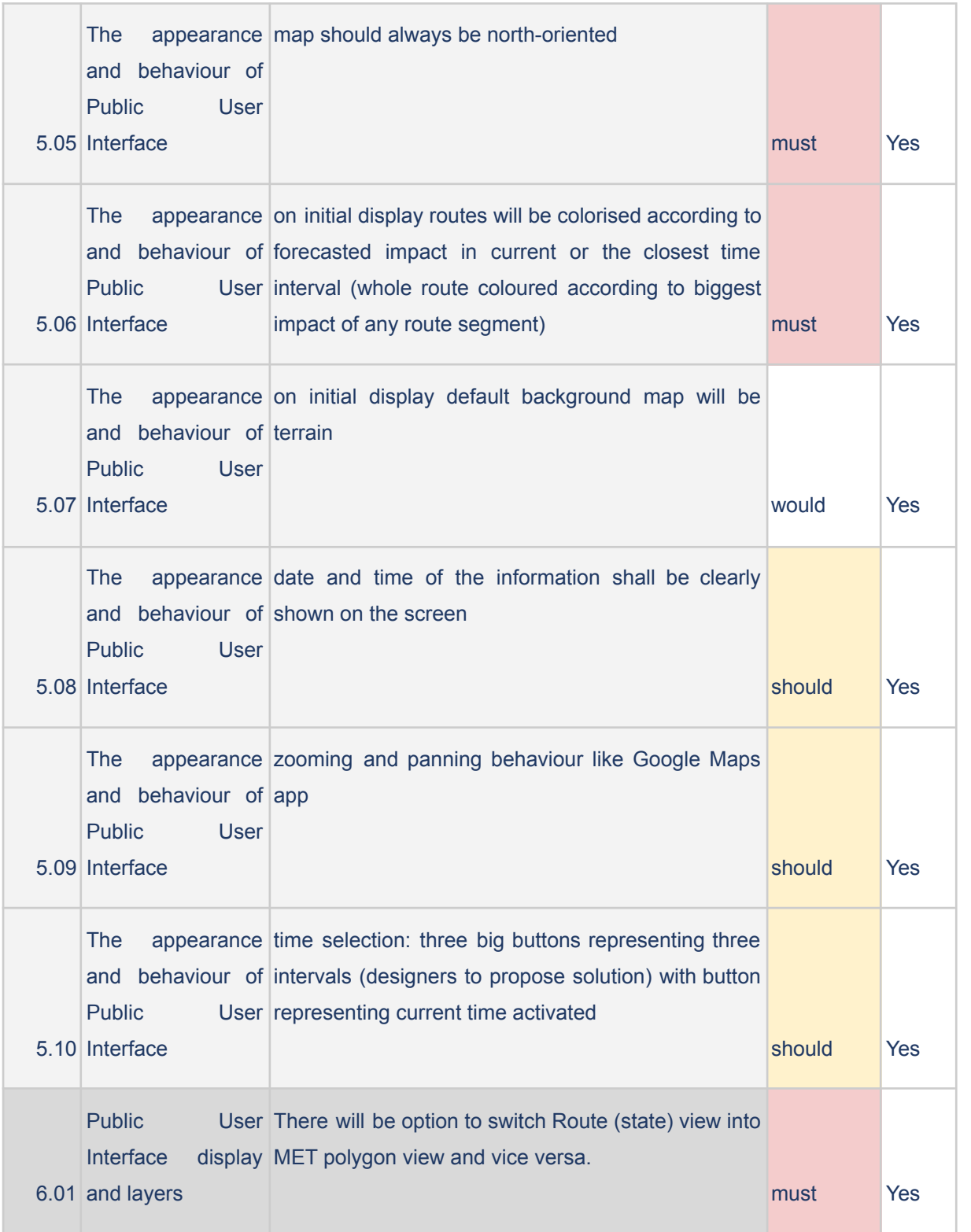

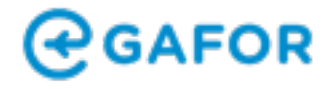

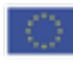

Co-financed by the European Union Connecting Europe Facility

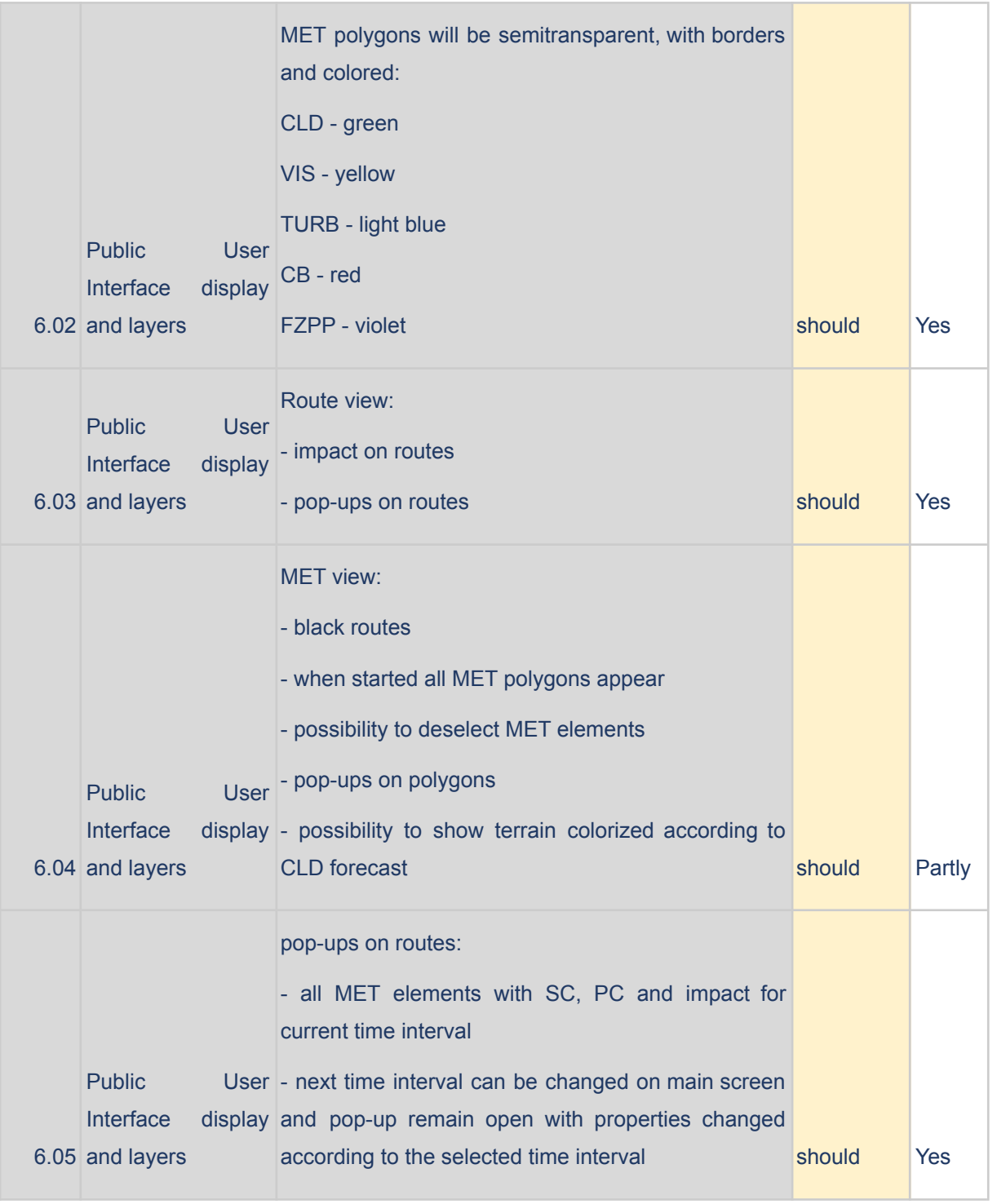

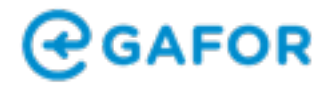

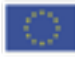

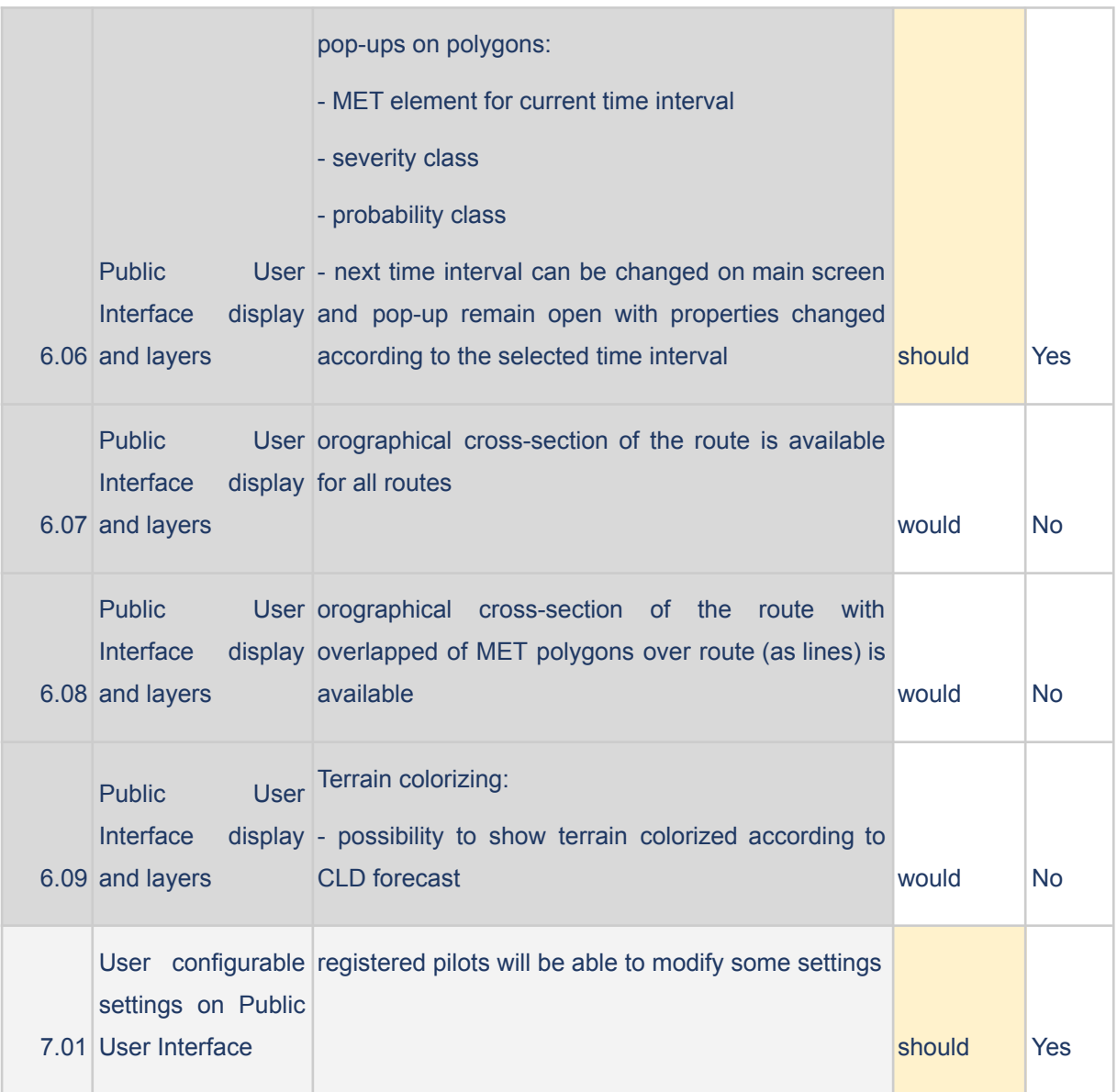

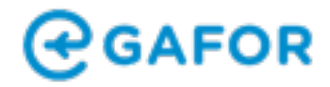

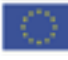

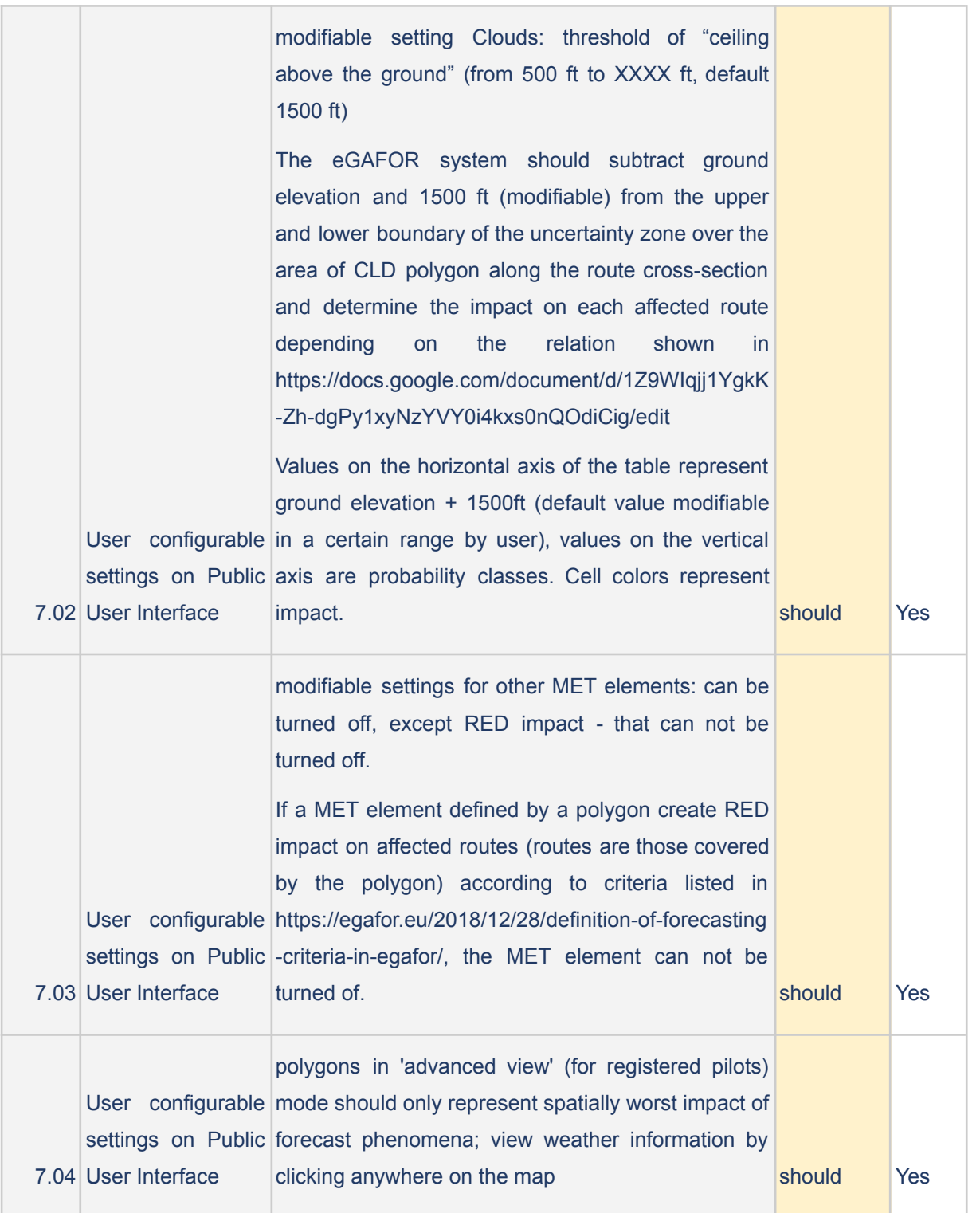

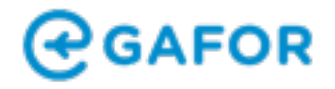

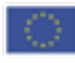